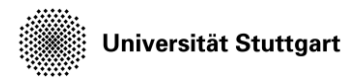

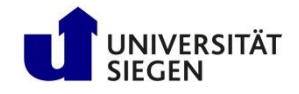

# **High Performance Computing**

A brief introduction

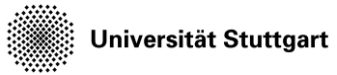

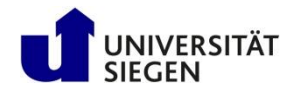

- Structure of supercomputers
- Using a supercomputer
	- Operating System
	- File system
	- Module environment
- Running computations
	- Jobs
	- Queues

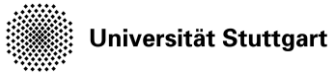

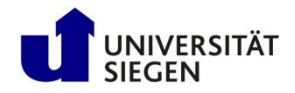

- **Structure of supercomputers**
- Using a supercomputer
	- Operating System
	- File system
	- Module environment
- Running computations
	- Jobs
	- Queues

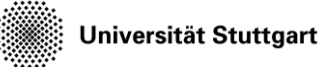

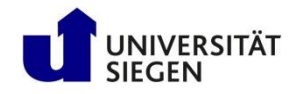

#### **Supercomputers**

- Flow problems can become too large for one computer
	- Too much concurrent data for RAM
	- Too much total data for hard drive
	- Execution time in months, years or more
	- Many small flow problems

#### →**Use more computers**

- Supercomputer, also called cluster
	- Components similar to PC
	- But, many and interconnected

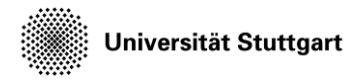

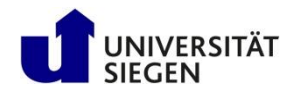

#### **Structure of supercomputers**

- Core (CPU)
- Node (Blade)
- Rack (Cabinet, Chassis)
- Cluster (Supercomputer)

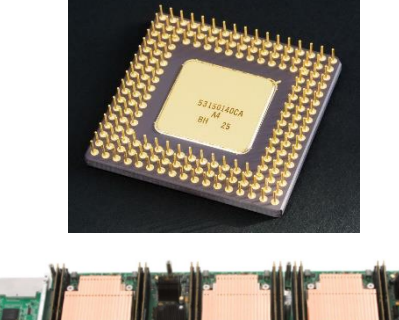

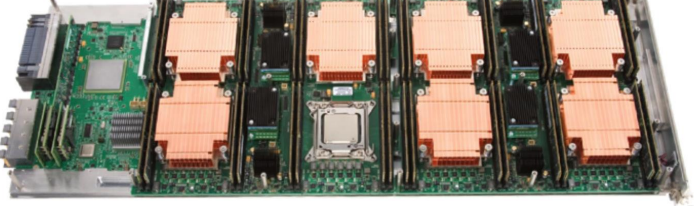

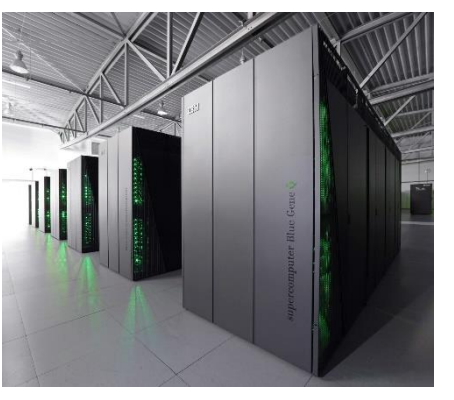

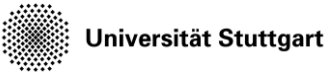

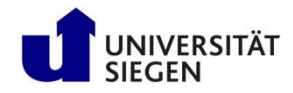

#### **Cores**

- (Almost) identical to PC processors
- General purpose
- Hyperthreading: Two cores in one
- Sometimes specialized
	- E.g. graphics processors (GPU)
	- Limited operations, but faster

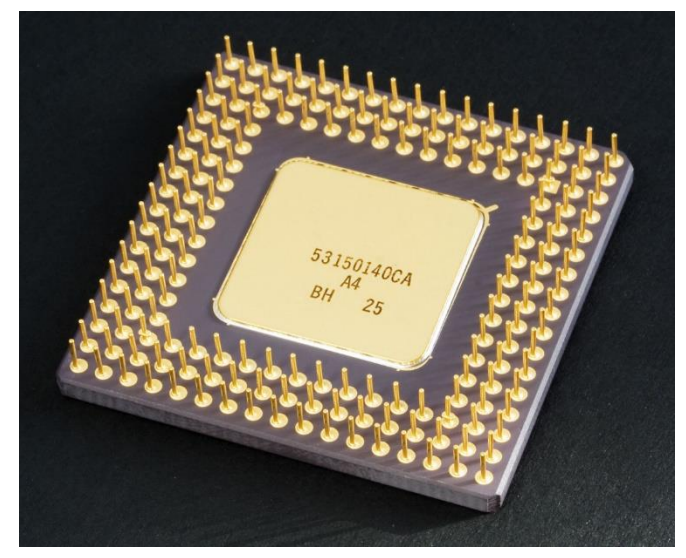

Source: Wikimedia Commons

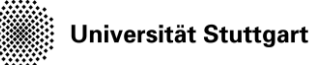

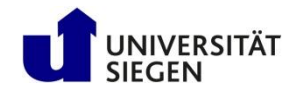

## **Nodes**

- Similar to PC motherboards
- 2-16 CPUs (+Hyperthr.)
- Usually central RAM
	- Hazelhen: 128 GB
- Types
	- Compute, Login, Management, IO
	- "Fat" (more RAM), GPU

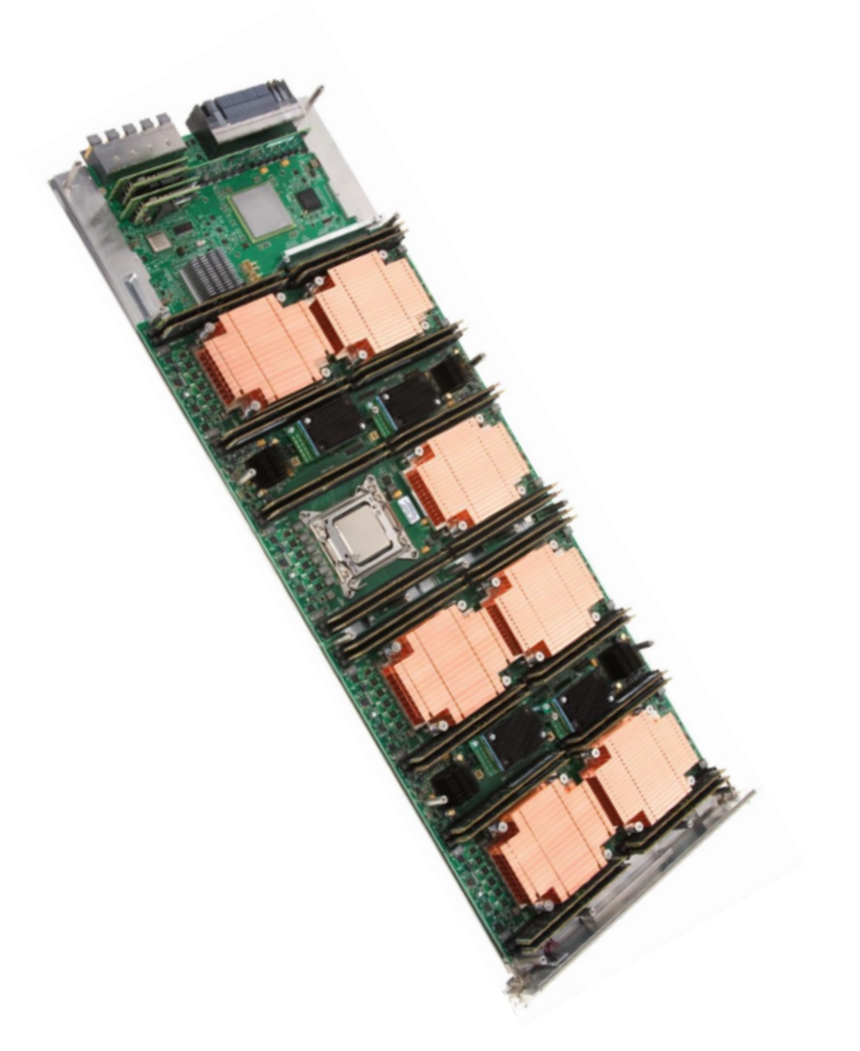

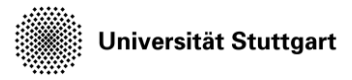

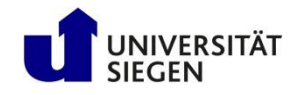

## **Cabinet**

- Houses multiple nodes
- Cooling
- Power supply
- Interconnect (Network)
	- Faster than regular Ethernet
	- Makes cluster a cluster

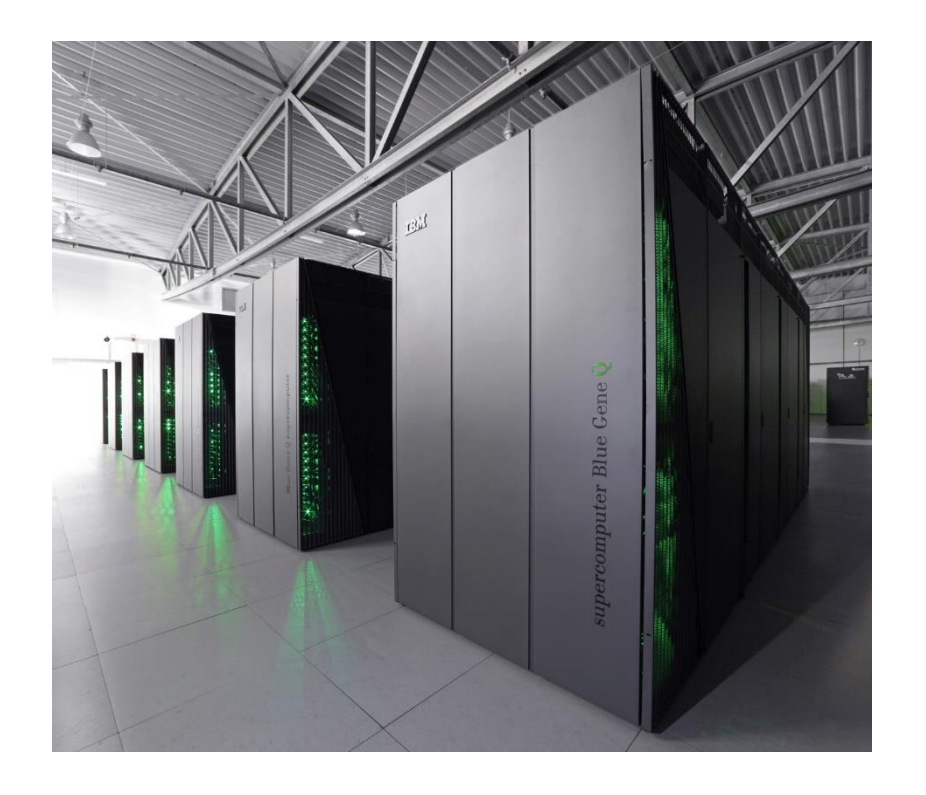

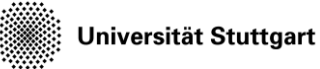

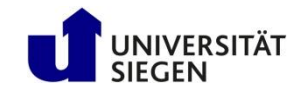

# **Cluster**

- Multiple cabinets
	- HoRUS: 2 cabinets, 1800 cores
	- SuperMUC: dozens of cabinets, 241000 cores
- Infrastructure (e.g. fire suppression)
- Central file storage (hard disks)
	- Sometimes individual nodes have hard disks

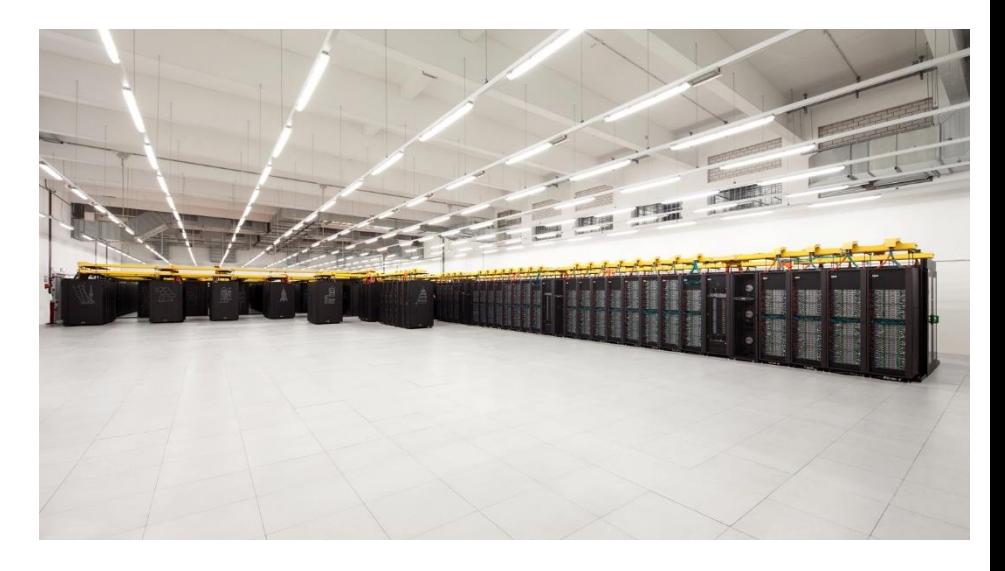

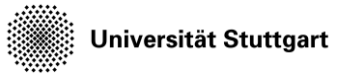

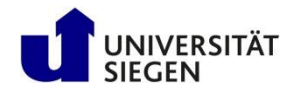

- Structure of supercomputers
- **Using a supercomputer**
	- **Operating System**
	- **File system**
	- **Module environment**
- Running computations
	- Jobs
	- Queues

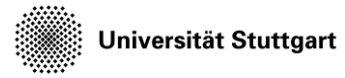

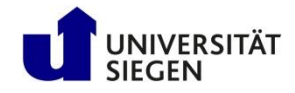

#### **Using a supercomputer**

- Login nodes (2-4): user front end
	- Compile code
	- Submit jobs
	- Monitor job status
	- (Visualize results)
- Back end nodes (rest)
	- Scheduling system
	- Runs jobs on compute nodes
	- Handles IO

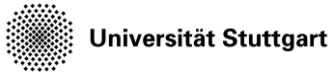

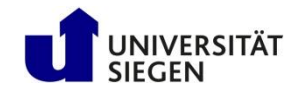

#### **Operating system**

- Linux
- Secure Shell (ssh)
- Console-based
	- X server: graphical applications
- Environment (which command calls which program)
- Linux file system
	- $-$  /home etc.

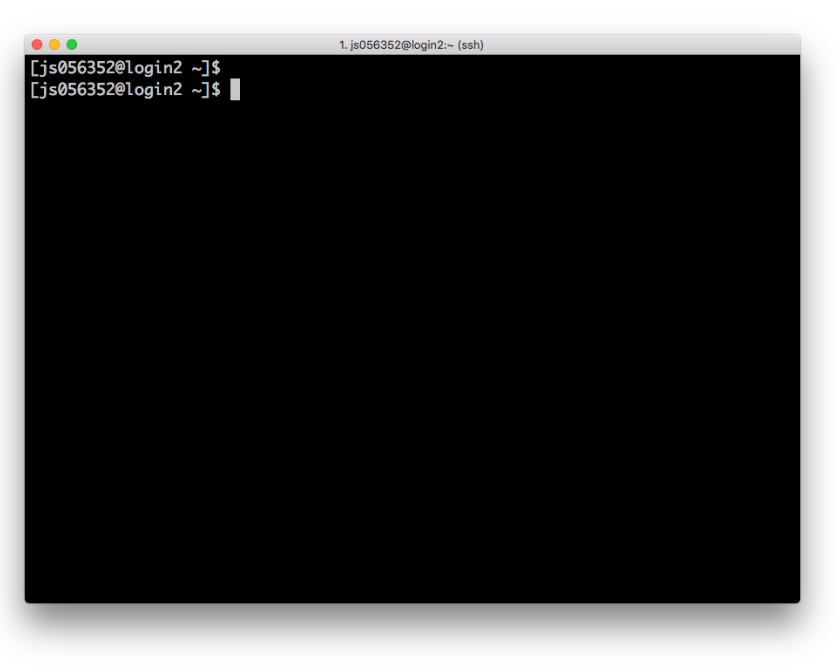

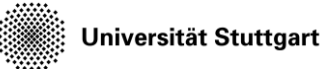

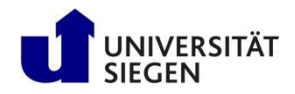

## **Workspaces**

- /home usually limited in size (quota for each user)
- Workspaces for CFD data
	- Higher bandwidth
	- "Unlimited" storage (but limited in time)
- Workspace mechanism: allocate for X days
	- ws\_allocate <name> <days>
	- ws\_list
	- ws\_release <name>

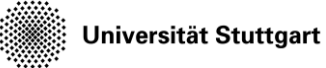

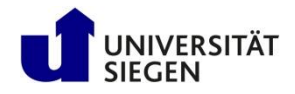

#### **Modular environment**

- Many users with different needs
	- Different versions of same software/library
	- Different software with same commands
- Reconfigure environment for every user?
- Mechanism on clusters: Module environment
	- Users load module that they need
- Example:

module load PrgEnv-intel module avail

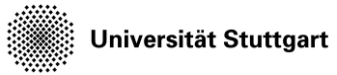

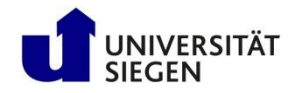

- Structure of supercomputers
- Using a supercomputer
	- Operating System
	- File system
	- Module environment
- **Running computations**
	- **Jobs**
	- **Queues**

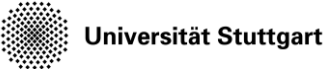

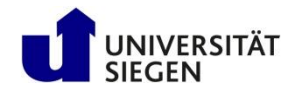

## **Running computations: jobs**

- An HPC computation is called a **job**
- Job Scheduler
	- Differs from cluster to cluster, but same functionality (Examples: PBS and SLURM)
	- Manages, when to run jobs
	- Efficient usage of resources
- One job = one script (PBS / SLURM)
	- Submit job: qsub / sbatch
	- Monitor jobs: qstat / squeue
	- $-$  Show system parts: qstat  $-Q / sin f$
	- Stop/Cancel job: qdel / scancel

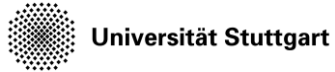

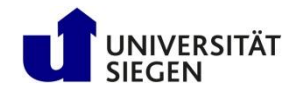

#### **Running computations: queues**

- Jobs are put into queues (partitions in SLURM)
	- Different runtime
	- Different size
	- Different type of node (e.g. GPU)
- Each queue has default values
- You pick the queue, runtime and number of nodes

#### → As many resources as necessary, as few as possible **(with safety margin)**